## AP US History CLT Meeting

## 3/8/24 8:15-8:54am

- I. Continued to put links on Website (mrginn.com) from Google Doc's. This is the WASC section that has been constructed.
- II. Had to convert all Word documents to PDF format before uploads. Organized information on WASC section of website.
- III. Considered the next prompt to add to website.

Sample of work below . . .

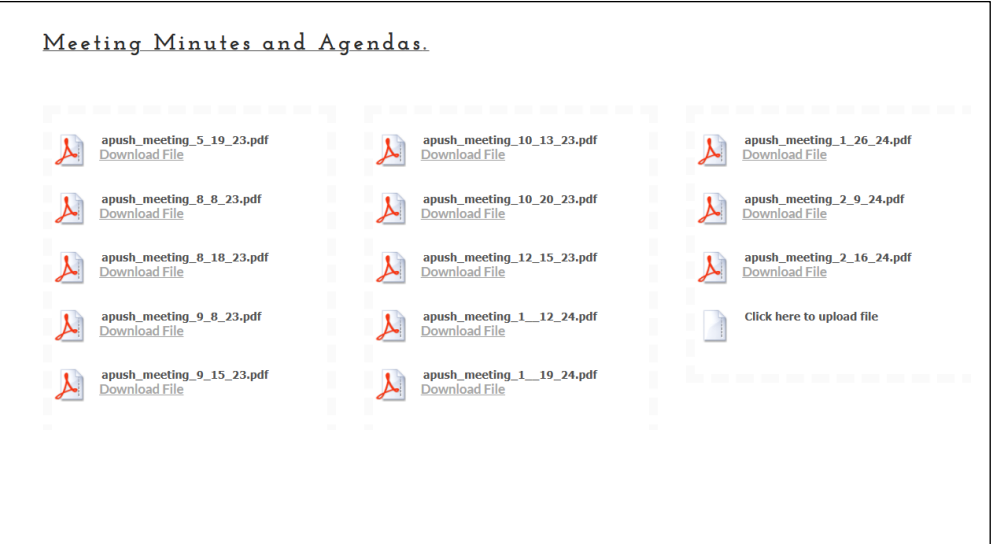